# ECLÉTICA QUÍMICA

# PUBLICAÇÃO UNESP

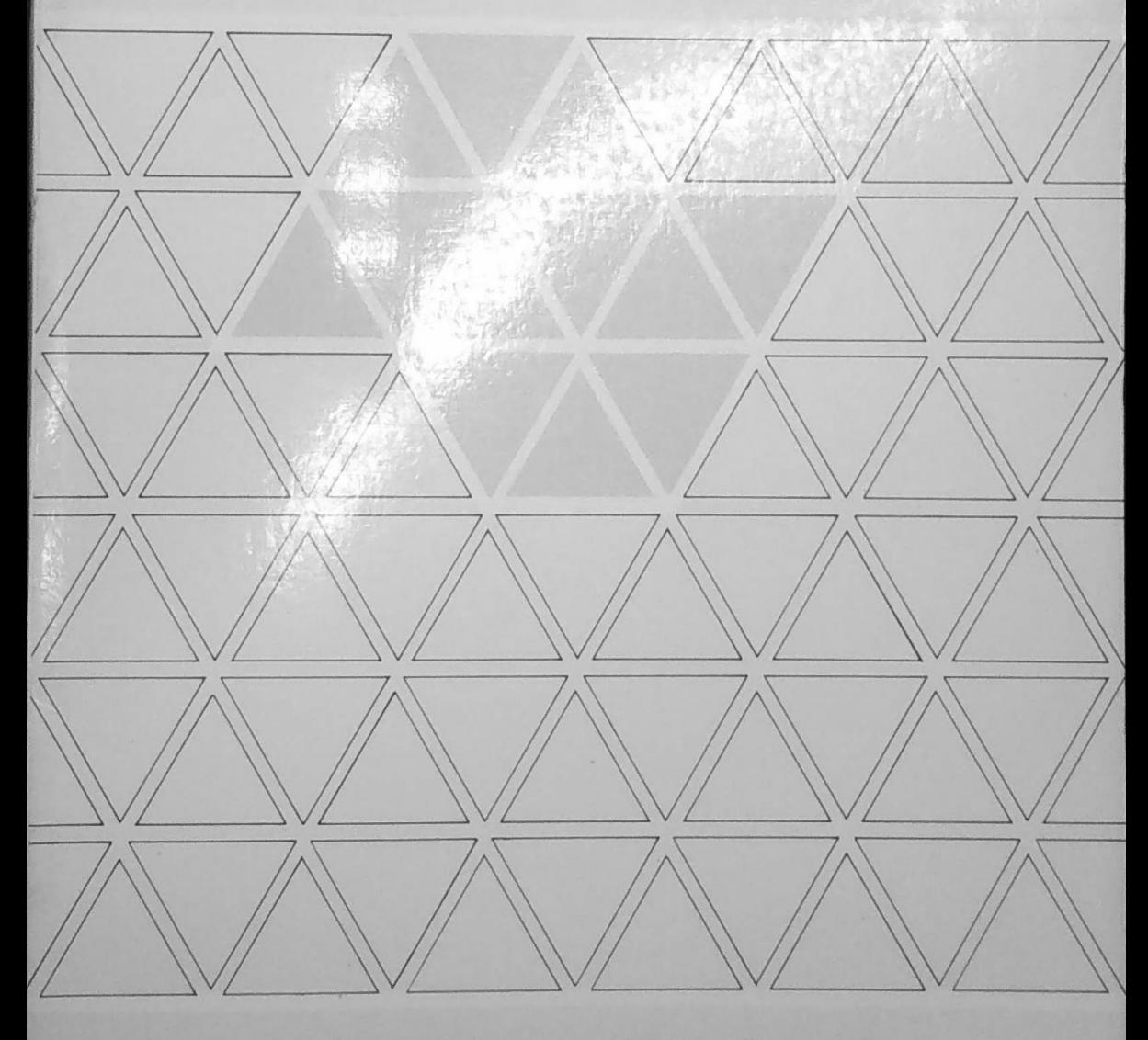

ECLÉTICA QUÍMICA · S. PAULO · V. 10 · 1985

**REITOR** Prof. Dr. Jorge Nagle

**VICE-REITOR** Prof. Dr. Paulo Milton Barbosa Landim

## CENTRO DE PUBICAÇÕES CULTURAIS E CIENTÍFICAS DIRETOR: Prof. Dr. Fernando de Azevedo Corrêa

### Conselho Consultivo:

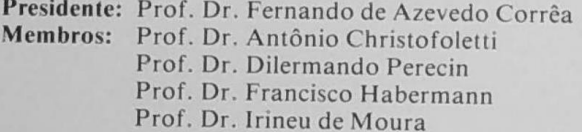

**Equipe Técnica** Elga de Souza Pastore Maria Sylvia C.A. Corrêa Vanderli P.A. Horikiri Vera Lúcia Sena

# UNIVERSIDADE ESTADUAL PAULISTA

# ECLÉTICA QUÍMICA

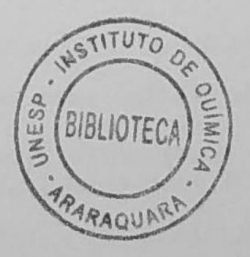

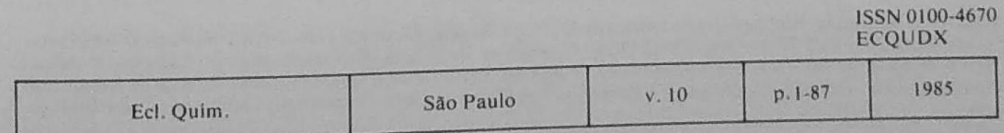

A correspondência e os artigos para publicação deverão ser encaminhados a: Correspondence and articles for publication should be addressed to:

ECLÉTICA OUÍMICA Instituto de Química Rua. Prof. Francisco Degni, s/n.º 14.800 — Araraquara - SP - Brasil

#### Comissão de Redação

**Abilio Martins** Ana Maria G. Massabni Choiti Kivan Jean Pierre Gastmans Mário Cilense Ruy Madsen Barbosa

**BIBLIOTECA** INSTITUTO DE QUÍMICA ARARAQUARA CLASS<sub>-</sub>

Diretor da Revista

Jean Pierre Gastmans

Publicação anual / Annual publication Solicita-se permuta / Exchange desired

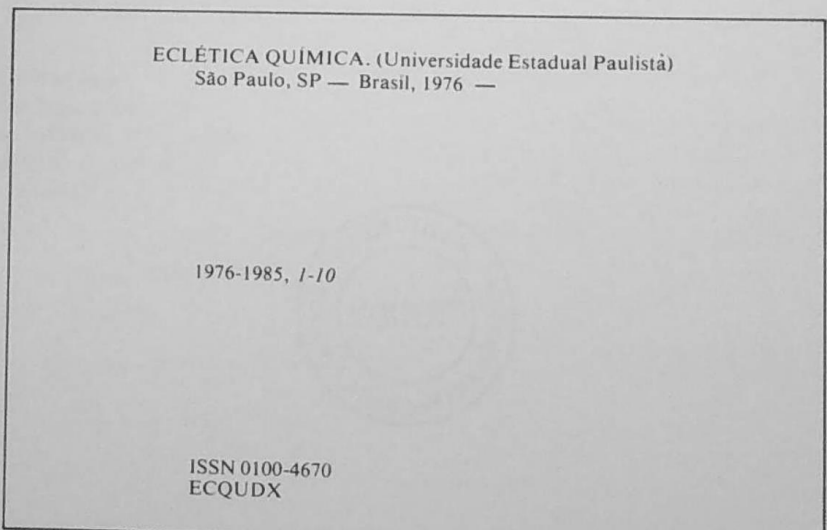

Os artigos publicados na ECLÉTICA QUÍMICA são indexados por: The articles published in ECLÉTICA QUIMICA are indexed by:

Analytical Abstracts; Bibliografia Brasileira de Química Básica e Química Tecnológica; Biological Abstracts; Ozone Chemistry and Technology; Periodica — Indice de Revistas Latinoamericanas em Ciências; Publicações do Centro de Informações Nucleares da Comissão Nacional de Energia Nuclear; Revista de Resumenes Analíticos En... (URSS). Sumários de Educação; Sumários Correntes Brasileiros: Ciências Exatas e Biológi-

## **ÍNDICE DE ASSUNTOS**  $V.10$

 $\beta$ -alumina influência da água mobilidade ion litio método CNDO/2, p.11

Cadinhos construção metais nobres copelação, p. 63

Carvão mineral impregnado com prata grupos superficiais espectroscopia vibracional no infravermelho medidas eletroquímicas testes químicos, p. 39

Carvão vegetal impregnado com prata grupos superficiais espectroscopia vibracional no infravermelho medidas eletroquímicas testes químicos, p. 39

Choque térmico titanato de alumínio adição de ZrO<sub>2</sub> adição de ZrSiO<sub>4</sub>, p.10

Cobalto complexometria EDTA, p.7

Cobre complexometria EDTA, p. 7

Complexometria cobalto cobre zinco EDTA, p.7

Complexos de cobalto oxidação eletroquímica organometálicos, p. 23

Ecl. Quím., São Paulo 10:1-87, 1985.

Complexos de niquel (II) susceptibilidade magnética trifenilarsinóxido, p. 53

Copelação construção de cadinhos metais nobres, p. 63

Dimetilformamida-água entalpias de misturas, p. 29

**EDTA** complexometria cobalto cobre zinco, p. 7

Espectroscopia vibracional no infravermelho grupos superficiais carvão mineral carvão vegetal impregnados com prata, p. 39

Estimação de parâmetros modelos não-lineares, p. 17

Grupos superficiais carvão mineral carvão vegetal impregnados com prata espectroscopia vibracional no infravermelho medidas eletroquimicas testes químicos, p. 39

Hidrocarbonetos **TRE** teorias HMOSCF, p. 1

Ion litio mobilidade método CNDO/2  $B$ -alumina influência da água, p.11 Medidas eletroquímicas grupos superficiais carvão mineral carvão vegetal impregnados com prata, p. 39

Metais nobres construção de cadinhos copelação, p. 63

Método CNDO/2 mobilidade ion litio influência da água  $\beta$ -alumina, p. 11

Modelos não-lineares estimação de parâmetros, p.17

Organometálicos oxidação eletroquimica complexos de cobalto, p. 23

Oxidação eletroquimica organometálicos complexos de cobalto, p.23

Resistência mecânica titanato de alumínio adição de ZrO<sub>2</sub> adição de ZrSiO<sub>4</sub>, p.73

Susceptibilidade magnética complexos de niquel (II) trifenilarsinóxido, p. 53

**Teorias HMOSCF** TRE hidrocarbonetos, p.1

Testes químicos grupos superficiais carvão mineral carvão vegetal impregnados com prata, p.39

Titanato de alumínio Adicão de ZrO<sub>2</sub> Adição de ZrSiO<sub>4</sub> resistência mecânica choque térmico, p.73

TRE hidrocarbonetos teorias HMOSCF, p.1

Trifenilarsinóxido complexos de níquel (II) susceptibilidade magnética, p.53

Zinco complexometria EDTA, p.7

 $ZrO<sub>2</sub>$ titanato de aluminio resistência mecânica choque térmico, p.73

 $ZrSiO<sub>4</sub>$ titanato de aluminio resistência mecânica choque térmico, p. 73

## **SUBJECT INDEX**  $V.10$

Aluminum titanate ZrO<sub>2</sub> addition  $ZrSiO<sub>4</sub>$  addition mechanical resistance thermal shock, p.73

 $B$ -alumina water influence mobility lithium ion CNDO/2 method, p.11

Charcoal metal impregnation surface groups chemical reactions eletrochemistry vibrational spectroscopy, p.39

Chemical reactions surface groups charcoal coal metal impregnation, p.39

CNDO/2 method mobility lithium ion water influence  $\beta$ -alumina, p.11

Coal metal impregnation surface groups chemical reactions electrochemistry vibrational spectroscopy, p.39

Cobalt complexometry EDTA, p.7

Cobalt complexes electrochemical oxidation organometallic compounds, p.23 Complexometry cobalt copper zinc EDTA, p.7

Copper complexometry EDTA, p.7

Crucibles preparation noble metals cupellation, p.63

Cupellation crucibles preparation noble metals, p. 63

Dimethylformamide-water enthalpies of mixtures, p.29

**EDTA** complexometry cobalt copper  $zinc, p.7$ 

Electrochemical oxidation organometallic compounds cobalt complexes, p.23

Electrochemistry surface groups charcoal coal metal impregnation, p.39

**HMOSCF** theories TRE hydrocarbons, p.1

Hydrocarbons TRE HMOSCF theories, p. 1 Lithium ion mobility CNDO/2 method  $\beta$ -alumina water influence, p.11

Magnetic susceptibility nickel (II) complexes triphenylarsine oxide, p. 53

Mechanical resistance aluminum titanate ZrO<sub>2</sub> addition ZrSiO<sub>4</sub> addition, p.73

Nickel (II) complexes magnetic susceptibility triphenylarsine oxide, p. 53

Noble metals crucibles preparation cupellation, p. 63

Nonlinear model parameter estimation, p.17

Organometallic compounds electrochemical oxidation cobalt complexes, p. 23

Parameter estimation nonlinear model, p.17

Surface groups charcoal coal metal impregnation chemical reactions electrochemistry vibrational spectroscopy, p. 39 Thermal shock aluminum titanate ZrO addition  $ZrSi<sub>2</sub>O<sub>4</sub>$  addition, p. 73

TRE hydrocarbons HMOSCF theories, p.1

Triphenylarsine oxide nickel (II) complexes magnetic susceptibility, p. 53

Vibrational spectroscopy surface groups charcoal coal metal impregnation, p. 39

Zinc complexometry EDTA, p. 7

 $ZrO<sub>2</sub>$ aluminum titanate mechanical resistance thermal shock, p.73

 $ZrSiO<sub>4</sub>$ aluminum titanate mechanical resistance thermal shock, p. 73

## ÍNDICE DE AUTORES **AUTHOR INDEX**  $V.10$

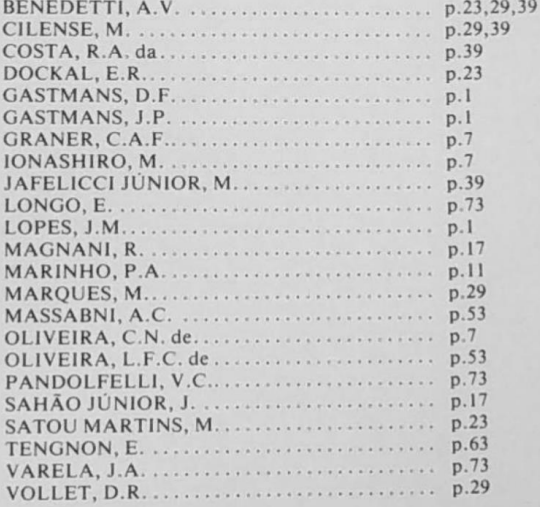